## ใบงานที่ 5.1 เรื่องส่วนประกอบวินโดว์เอ็กพลอเลอร์

## คำชี้แจง ให้นักเรียนนำข้อความที่กำหนดให้ เติมในช่องว่างให้ถูกต้อง

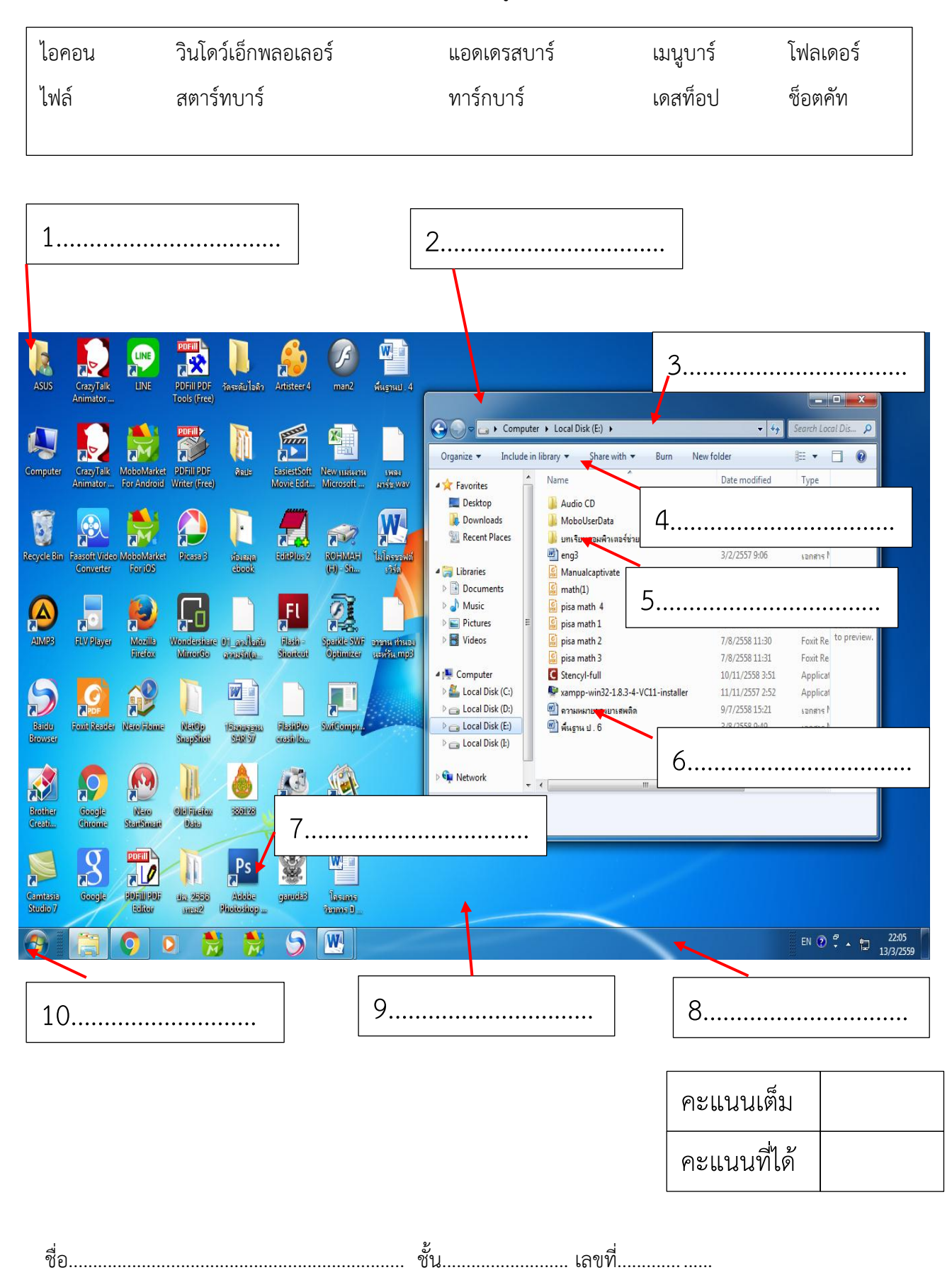